**29 mai-30 mai 27 nov.-28 nov. 09 oct.-10 oct.**

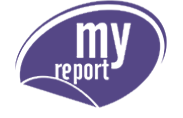

# MyReport - Data

*Mise à jour nov. 2023*

**Nantes / Rennes : 1850 € HT Brest / Le Mans : 1850 € HT Certification : NON**

**Durée** 2 jours (14 heures )

*« Délai d'accès maximum 1 mois »*

#### **OBJECTIFS PROFESSIONNELS**

Implémenter un entrepôt de données avec MyReport

#### **PARTICIPANTS**

 $\bullet$ 

ecisionnel

#### **PRE-REQUIS**

- DSI, Responsables informatiques
- Concepteurs des applications métiers.

#### **MOYENS PEDAGOGIQUES**

- Réflexion de groupe et apports théoriques du formateur
- Travail d'échange avec les participants sous forme de
- Utilisation de cas concrets issus de l'expérience professionnelle
- Validation des acquis par des questionnaires, des tests d'évaluation, des mises en situation et des jeux pédagogiques.
- Remise d'un support de cours.

#### **MODALITES D'EVALUATION**

- Feuille de présence signée en demi-journée,
- Evaluation des acquis tout au long de la formation,
- Questionnaire de satisfaction,
- Positionnement préalable oral ou écrit,
- Evaluation formative tout au long de la formation,
- Evaluation sommative faite par le formateur ou à l'aide des certifications disponibles,
- Sanction finale : Certificat de réalisation, certification éligible au RS selon l'obtention du résultat par le stagiaire

#### **MOYENS TECHNIQUES EN PRESENTIEL**

 Accueil des stagiaires dans une salle dédiée à la formation, équipée d'ordinateurs, d'un vidéo projecteur d'un tableau blanc et de paperboard. Nous préconisons 8 personnes maximum par action de formation en présentiel

#### **MOYENS TECHNIQUES DES CLASSES EN CAS DE FORMATION DISTANCIELLE**

- A l'aide d'un logiciel comme Teams, Zoom etc... un micro et éventuellement une caméra pour l'apprenant,
- suivez une formation uniquement synchrone en temps réel et entièrement à distance. Lors de la classe en ligne, les apprenants interagissent et comuniquent entre eux et avec le formateur.
- Les formations en distanciel sont organisées en Inter-Entreprise comme en Intra-Entreprise.
- L'accès à l'environnement d'apprentissage (support de cours, labs) ainsi qu'aux preuves de suivi et d'assiduité (émargement, évaluation) est assuré. Nous préconisons 4 personnes maximum par action de formation en classe à distance

#### **ORGANISATION**

Les cours ont lieu de 9h à 12h30 et de 14h à 17h30.

#### **PROFIL FORMATEUR**

- Nos formateurs sont des experts dans leurs domaines d'intervention
- Leur expérience de terrain et leurs qualités pédagogiques constituent un gage de qualité.

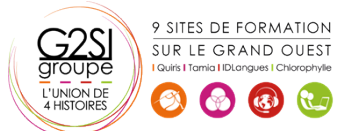

#### **A L'ATTENTION DES PERSONNES EN SITUATION DE HANDICAP**

 Les personnes atteintes de handicap souhaitant suivre cette formation sont invitées à nous contacter directement, afin d'étudier ensemble les possibilités de suivre la formation.

### **Programme de formation**

#### **Rappels sur la structure des bases de données (00h45)**

• Bonnes pratiques

#### **Théorie de la modélisation en étoile (01h30)**

- Principe de la modélisation en étoile
- Contenu des tables de faits et de dimensions
- Création d'un modèle en étoile
- Avantages dans le cadre du décisionnel

#### **Connexion aux sources de données (00h45)**

- Les différents connecteurs disponibles
- Fonctionnement de l'onglet "Syntaxe SQL"

#### **Création d'un modèle source (02h45)**

- Concepts & ajout des tables dans le modèle
- Préconisations lors du nommage des modèles
- Création des champs destination et création de groupes
- Ajout, typage et qualification de champs
- Modification du libellé du champ
- Définition du nom SQL
- Indexation et clé primaire

#### **Les champs transformés (01h15)**

- Concepts & Ajout
- Liste des fonctions, tables de correspondance
- Les champs transformés SQL

#### **Les filtres simples (00h30)**

Concepts & ajout

#### **Les jointures (00h30)**

Concepts, choix et paramétrages

#### **Création du modèle en étoile (01h15)**

- Implémentation du modèle en étoile
- Définition des propriétés du modèle
- Utiliser plusieurs fois la même table dans un modèle

#### **Diffusion des modèles (01h15)**

- Automatisation des séquences de l'ETL
- Fonctionnement des ETLs dans la suite MyReport
- Paramétrage de la fréquence de mise à jour

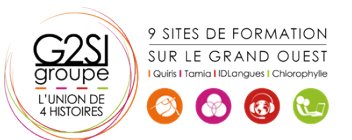

#### **Création des modèles (01h30)**

- Spécificités des modèles de fichiers
- Création de modèles textes & de modèles Excel
- Création de modèles intermédiaires
- Création de modèles de consolidation

#### **Utilisation des outils MyReport Data (00h30)**

 Outil de manipulation d'un modèle, de champs, de tables ; outils de vérification

#### **Utilisation des différents modes de chargement (00h30)**

Les différents modes de chargement

#### **Configuration de la gestion des utilisateurs (01h15)**

- Création de groupe et d'utilisateur
- Définition des droits sur les modèles et sur les champs
- Paramétrage des filtres utilisateurs

#### **Création des modèles "temps réel" (00h00)**

## aginius